## HUMAN RESOURCES LIFE EVENT ENROLLMENT INSTRUCTIONS

When a qualifying life event occurs, you have **30 calendar days** from the date of the event to make corresponding changes to your beneft elections. If you miss the deadline, your next opportunity to request a change is when another qualifying life event occurs, or during the annual Open Enrollment period with an efective date of January 1.

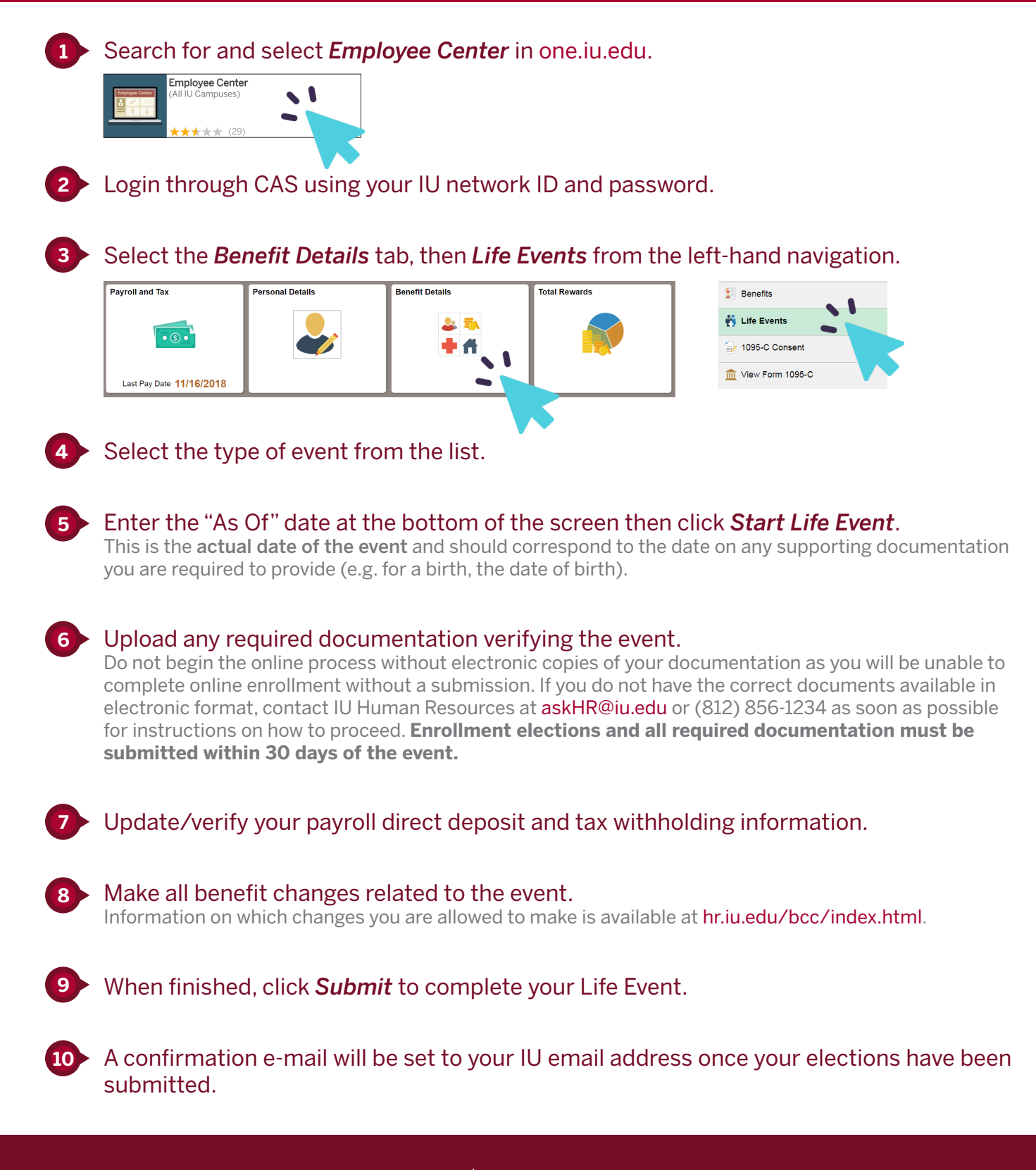